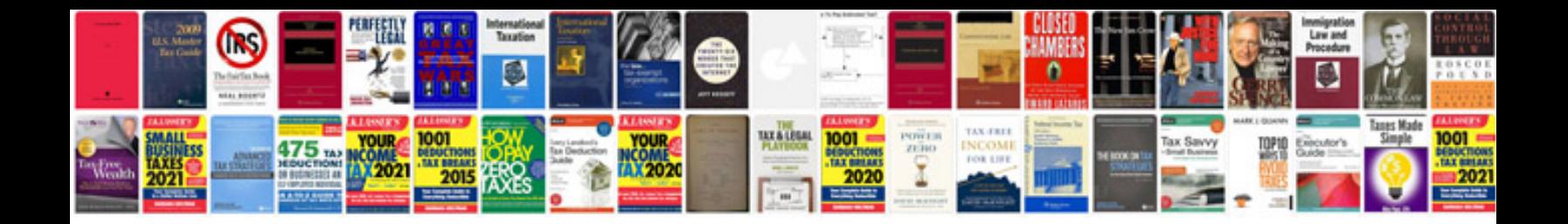

Zipform plus docusign

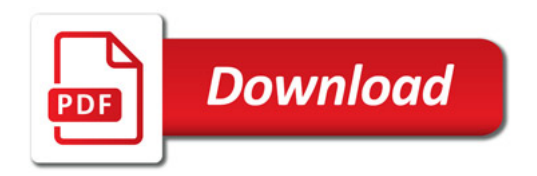

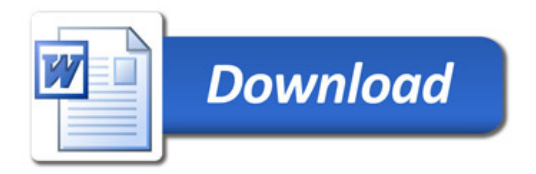